**LATEX Kurs** Teil 6

#### Sascha Frank <http://www.latex-kurs.de/kurse/kurse.html>

#### [Zähler](#page-2-0)

[Newcommand](#page-5-0)

**[Titelseite](#page-16-0)** 

[Struktur](#page-23-0)

[Verweise](#page-29-0)

[römisch](#page-35-0)

<span id="page-2-0"></span>Was wird gezählt?

Verzeichnisse Gliederungsbefehle figure table

Seiten

page

Gleichungen equation

Fußnoten footnote mpfootnote

nummerierte Auflistung enumi enumii enumiii enumiv Befehle rund um das Zählen

neuen Zähler erstellen \newcounter{name}

Zählern einen Wert zuweisen \setcounter{name}{neuer Wert}

#### Zählformen

- $\blacktriangleright$  \roman{name}
- $\blacktriangleright$  \Roman{name}
- $\blacktriangleright$  \arabic{name}
- $\blacktriangleright$  \alph{name}
- $\blacktriangleright$  \Alph{name}
- $\blacktriangleright$  \fnsymbol{name}

#### mehr Befehle

Werte addieren / substrahieren \addtocounter{name}{Wert}

Schrittweises Hochzählen \stepcounter{name}

Zählerstand einem anderen Zähler zuweisen \value{name} bzw.

\setcounter{Zaehler1}{\value{Zaehler2}}

<span id="page-5-0"></span>Befehle eigene Befehle definieren

Mathematik neue Bezeichner einführen

Umgebungen eigene Umgebungen definieren

Pakete eigene Pakete basteln

# Grundsätzliches

- I Keine bereits vorhandene Namen nutzen
- $\blacktriangleright$  Alternative
	- $\blacktriangleright$  deutsche Bezeichung
	- $\blacktriangleright$  Großgeschrieben
- $\triangleright$  Nur Buchstaben (aA zZ) (und  $\star$  am Ende)
- $\triangleright$  Ort (eigentlich) egal
	- ▶ Ausnahmen in einzelnen Klassen möglich...

# eigene Befehle

#### Befehle

Neue Befehle definieren: \newcommand{Name}{Definition}

#### Abkürzungen

\newcommand{\GT}{Spieltheorie}

\GT ist ein Teil der VWL Spieltheorieist ein Teil der VWL

geschachtelte Befehle

\newcommand{\nbs}{\nobreakspace} \newcommand{\GTn}{Spieltheorie\nbs}

\GTn ist ein Teil der VWL Spieltheorie ist ein Teil der VWL

Nur als Beispiele zu verstehen.

# mehr Möglichkeiten

#### Befehle

Neue Befehle mit zusätzlichen Argumenten definieren: \newcommand{\Name}[Anzahl]{Definition}

Abkürzungen II  $\newcommand{\GTB}[1]{\GT \ \ Blatt Nr. #1}$ Spieltheorie Blatt Nr.2

Achtung! Nur 9 Elemente möglich!

# **Optionen**

Befehle \newcommand{\Name}[Anzahl][Default]{Definition} Abkürzungen \newcommand{\Studium}[1][VWL]{Studienfach: #1} \Studium von \dots bis \\ \Studium[Info] von \dots bis \\ \Studium[MST] von \dots bis \\ Studienfach: VWL von ... bis Studienfach: Info von . . . bis Studienfach: MST von . . . bis

### Wenn's mal mehr seien soll

```
\newcommand\fot[2]{#1}
\newcommand\sot[2]{#2}
```

```
\newcommand{\szmatrix}[8]{
\begin{vmatrix}
\fot#1 & \fot#2 & \fot#3 & \fot#4 \\
\sot#1 & \sot#2 & \sot#3 & \sot#4 \\
\fot#5 & \fot#6 & \fot#7 & \fot#8 \\
\sot#5 & \sot#6 & \sot#7 & \sot#8 \\
\end{vmatrix}
}
```
Wenn's mal mehr seien soll

#### \[ \szmatrix{{1}{2}}{{3}{4}}{{5}{6}}{{7}{8}}{{9}{10}} {{11}{12}}{{13}{14}}{{15}{16}} \]

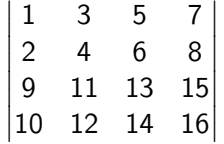

# Umgebungen

```
Im Prinzip wie Befehle
\newcounter{ale}
\newcommand{\abc}{\item[\alph{ale})]\stepcounter{ale}}
```
\newenvironment{liste}{\begin{itemize}}{\end{itemize}}

\newcommand{\aliste}{\begin{liste} \setcounter{ale}{1}} \newcommand{\zliste}{\end{liste}}

\newenvironment{abcliste}{\aliste}{\zliste}

```
\begin{abcliste}
\abc 111
\abc 222
\abc 333
\end{abcliste}
```
Geht natürlich einfacher per Paket z.B. enumitem

# eigene Pakete

#### $\blacktriangleright$  Format

 $\blacktriangleright$  Paketname

- $\blacktriangleright$  ggf. benötigte Pakete
- $\blacktriangleright$  ein Ende

```
\NeedsTeXFormat{LaTeX2e}
\ProvidesPackage{paketname}
\RequirePackage{...,...}
\endinput
```
# vorhandene Befehle ändern

Befehle Die Wirkung eines Befehls ändern: \renewcommand{\name}{neue Definition}

Achtung! Überschreibt bestehende Befehle ohne Nachfrage!

#### **Beispiel**

\newcommand{\stadt}{Freiburg ist eine schöne Stadt!} \renewcommand{\stadt}{Moskau ist eine schöne Stadt!}

#### Ausgabe

Freiburg ist eine schöne Stadt! Moskau ist eine schöne Stadt!

# vorhandene Umgebungen ändern

Umgebung Die Wirkung einer Umgebung ändern: \renewenvironment{Name}[Anzahl]{Begin}{End}

# Achtung!

Überschreibt bestehende Umgebungen ohne Nachfrage!

# Beispiel

\renewenvironment{center}{\begin{flushleft}}{\end{flushleft}}

\begin{center} Die center--Umgebung zentriert nun nicht mehr, sondern macht jetzt linksbündigen Satz. \end{center}

#### Ausgabe

Die center–Umgebung zentriert nun nicht mehr, sondern macht jetzt linksbündigen Satz.

# <span id="page-16-0"></span>**Titelseite**

**Titelseite** Beinhaltet i.d.R. Titel, Autor und Datum.

**Darstellung** 

Anderes Aussehen wie die übrigen Seiten.

ohne Nummer Ist eine (extra) Seite ohne Nummer!

#### Hinweise

Nicht alle Klassen bieten per default eine Titelseite an.

# Befehle

**Titel** \title{Titel der Arbeit} Autor \author{Autor der Arbeit}

Datum \date{}

Befehl zur Erstellung \maketitle

# Hinweise zu den Befehle

Ort

\title, \author und \date können sowohl vor als auch nach \begin{document} gesetzt werden.

Aber

\maketitle darf erst nach \begin{document} kommen!

Datum

aktuelles Automatisch, wenn der Befehl \date nicht gesetzt bzw. mit \date{\today}.

kein Wenn \date{} gesetzt wurde.

bestimmtes Mit \date{16. Dezember 2004} wird ein bestimmtes Datum gesetzt.

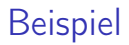

# LAT<sub>F</sub>X-Kurs

\title{\LaTeX-Kurs} \author{Sascha Frank} \date{\today} \begin{document} \maketitle

# Sascha Frank

# November 19, 2016

# Titelseite in article

 $\lambda$ Frank}  $\det{\t{odd}}$  $\frac{1}{3}$ \begin{document}  $\mathcal{d}$ \section{Anfang} \documentclass{article} \title{\LaTeX-Kurs} Und hier beginnt...

LAT<sub>F</sub>X-Kurs

Sascha Frank

November 19, 2016

#### Anfang 1

Und hier beginnt bereits der Text der Arbeit...

# Titelseite in article

```
\documentclass[titlepage]{article}
\title{\LaTeX-Kurs}
\author{Sascha Frank}
\date{\today}
\begin{document}
\maketitle
```
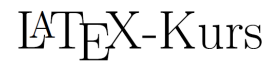

Sascha Frank

November 19, 2016

# Titelseite

#### weitere Bestandteile

\and{andere Autoren} und \thanks{Danke}

#### Beispiel

\title{\LaTeX -- Einf\"uhrung \thanks{no one}} \author{Sascha Frank \and{Dave Miller\thanks{Who is great.}}} \date{\today} \maketitle

#### titlepage Umgebung

Erlaubt eine freien Gestalltung der Titelseite.

## <span id="page-23-0"></span>Inhaltsverzeichnis

# Überschriften

\part{Band} \chapter{Kapitel} \section{Abschnitt} \subsection{Unterabschnitt} und \subsubsection{Unterunterabschnitt} \paragraph{Absatz} und \subparagraph{Unterabsatz}

#### **Hinweis**

Nicht alle Gliederungsbefehle sind auch in allen Klassen vorhanden.

Kurzform \Gliederungsbefehl[Kurzform]{Überschrift}

Ohne Eintrag in das Inhaltsverzeichnis \Gliederungsbefehl\*{Überschrift}

# Inhaltsverzeichnis

#### Inhaltsverzeichnis

Mit \tableofcontents werden die Überschriften automatisch an dieser Stelle eingebunden

#### Hinweis 2

Mindestens zweimal compilieren, um das Inhaltsverzeichnis zu erstellen und einzufügen.

#### Gliederungstiefe

Im Allgemeinen ist die Gliederungstiefe drei, durch \setcounter{tocdepth}{Wert} kann dieser Wert verändert werden.

Zusammenfassung und Anhängsel

#### **Abstract**

```
\begin{abstract}
Dies ist eine Zusammenfassung.
\end{abstract}
```

```
Appendix
```

```
\appendix
\section{Abbildungen}
\section{Tabellen}
```
Nutzt Großbuchstaben zum Nummerieren

```
arabisch
```
\renewcommand{\thesection}{\arabic{section}} bzw. \renewcommand{\thechapter}{\arabic{chapter}} Erst nach \appendix verwenden.

# Aufbau

 $\blacktriangleright$  Kein Text

 $\rightarrow$  \input{name} werden einzelne tex-Dateien einfügt

```
\blacktriangleright Beispiel:
```

```
\begin{document}
\input{pakete}
\input{kap1}
\end{document}
```
Der Dateiname wird ohne die Endung .tex angegeben.

#### Alternativ

\include{Datei} macht einen Seitenumbruch \includeonly{Datei1,Datei2}

input kann mehr. . .

```
\begin{tabular}{|l|l|l|l|}
\hline
Schaltung &
$\dfrac{U_{2\text{eff}}}{U_{\text{RL AV}}}$ &
$\dfrac{I_{2eff}}{I_{RL\ AV}}$ &
\stackrel{\frown}{V_{RRM}}_{U_{V \ sper} }\\hline
\input{mycirc} & 0,85 & 3,3 & $2 \sqrt{2} \cdot U_{2 eff}$\\
& & & \\
U_{AV} \approx \dfrac{U_{C \max} + U_{C \min}}{2} \to U_{AV}\approx \hat{u}_{2} - U_{F} - \Delta U / 2 $ & &&\ \{ \}k k k \setminus\hline
\end{tabular}
```
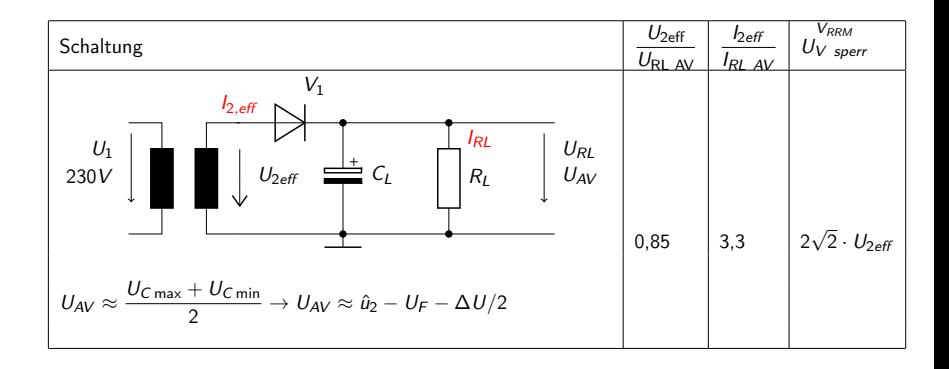

# <span id="page-29-0"></span>Befehle

Marker Mit \label{Keyword} wird ein Marker gesetzt.

Verweis Mit \ref{Keyword} wird der Verweis gesetzt.

#### Ausgabe

Die Nummer des Abschnittes in dem sich der Marker befindet.

Seiten / Folien

Mit \pageref{Keyword} wird die Seitenzahl ausgegeben.

#### **Hinweis**

Wie bereits auf Folie 25 erwähnt wurde, ist es manchmal notwendig LATEX mehrmals laufen zu lassen.

# Cleveref

Paket \usepackage[optionen]{cleveref} Optionen

sort&compress, sort, compress, nosort

vers. Sprachen möglich aber besser mit \documentclass [ngerman] {article}

#### Wichtig!

Das Paket als letztes laden (auch nach hyperref)

\documentclass[ngerman]{article} \usepackage{babel}

\usepackage[utf8]{inputenc} \usepackage[T1]{fontenc} \usepackage{lmodern} \usepackage{graphicx} \usepackage{hyperref} \usepackage{cleveref}

\begin{document}

\end{document}

# Neue zusätzliche Befehle

```
Befehl and a strong and a strong and a strong and a strong and a strong and a strong and a strong and a strong 
\cref{Label} Objekt/Art und Nummer/Wert
\Cref{Label} Objekt/Art und Nummer/Wert
\crefrange{Label1}{Label2} Objekt/Art Nr.1 bis Nr.2
\cpageref{Label} Seitezahl
\cpagerefrange{Label1}{Label2} Seiten 1 bis 2
\namecref{Label} Objekt/Art
\labelcref{Label} Nummer/Wert
```
Sortieren / Kompression  $\cref{label4, label2, label1, label3} \rightarrow Label1 bis4$ Objekt/Art chapter, section, . . . figure, table, . . . equation . . . Nummer/Wert

Zählerstand z.B. Seitenzahl . . . Kapitelnummer . . .

Befehl \footnote[Option]{Text der Fussnote}

Code

Sinnfreier\footnote{bezogen auf unser Problem} Text.

Ausgabe Sinnfreier<sup>1</sup> Text.

1 bezogen auf unser Problem

Fußnoten in der minipage

```
minipage
```
gleicher Befehl, aber anderer Zähler und andere Ausgabe

Anpassung für fortlaufende Nummerierung

\begin{minipage}[t][13.5cm][t]{10.5cm} \setcounter{mpfootnote}{\value{footnote}} \renewcommand{\thempfootnote}{\arabic{mpfootnote}} Sinnfreier Text am Anfang Kabbelei\footnote{Streiterei} Sinnfreier Text am Ende \setcounter{footnote}{\value{mpfootnote}} \end{minipage}

# <span id="page-35-0"></span>jetzt wird's römisch

römische Ziffern für Verzeichnisse nutzen \pagenumbering{roman} für Verzeichnisse und \pagenumbering{arabic} für den Text.

#### vor dem Wechsel

Bei einseitiger Einstellung ein \clearpage und bei zweiseitiger Einstellung ein \cleardoublepage einfügen.

#### römische Seiten

\clearpage \pagenumbering{roman} \tableofcontents \clearpage \listoffigures \listoftables \clearpage \pagenumbering{arabic}